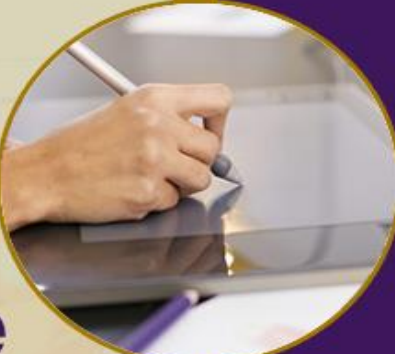

# **National Vocational Certificate** Level 2 in **Information Technology** (Computer Graphics -Print)

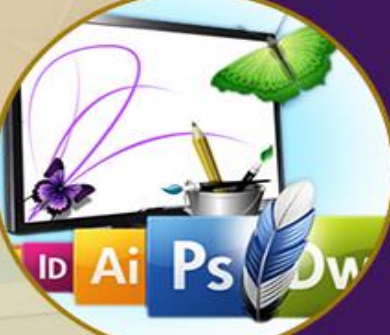

**Competency Standards** 

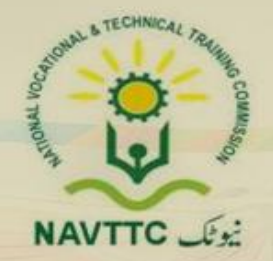

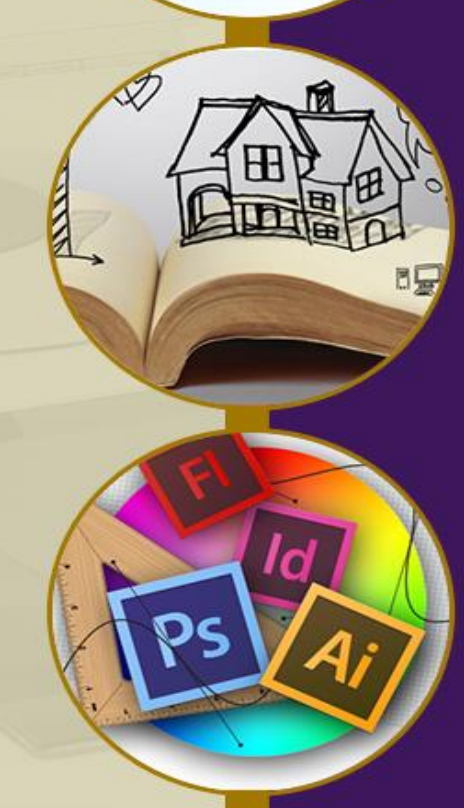

### **National Vocational & Technical Training Commission**

5th Floor, Evacuee Trust Complex Sector F-5/1, Islamabad Tel: +92 51 904404 Fax: +92 51 904404 Email: info@navttc.org

## Author:

Ms. Numaira Ismail (Lecture (Graphic Design) COMSATS Institute of Information Technology Islamabad), Ms. Khadija Bashir (Project Director Intel Pakistan)

# Reviewed by:

Dr. Raimund Sobetzko (Team Leader, Component 2 TVET Reform Support Programme), Mr. Muhammad Naeem Akhtar Deputy Team Leader Component 2 TVET Reform Support Programme), Mr. Ralf Strier (Senior International Technical Advisor, TVET Reform Support Program)

Layout and Design by: Ms. Maria Arif (Freelance Consultant)

# Date of approval by NCRC:

26th - 27th June 2013

## **Date of Notification:**

17th July 2013, vide notification no F.2-1/2013-DD(VT)

This curriculum has been produced by the National Vocational & Technical Training Commission (NAVTCC) with the technical assistance of TVET Reform Support Programme, which is funded by the European Union, the Embassay of the Kingdom of the Netherland, Federal Republic of Germany and the Royal Norwegian Embassy. The Programme has been commissioned by the German Federal Ministry for Economic Cooperation and Development and is being implemented by the Deutsche Gesellschaft für Internationale Zusammenarbeit (GIZ) GmbH.

#### **Table of contents**

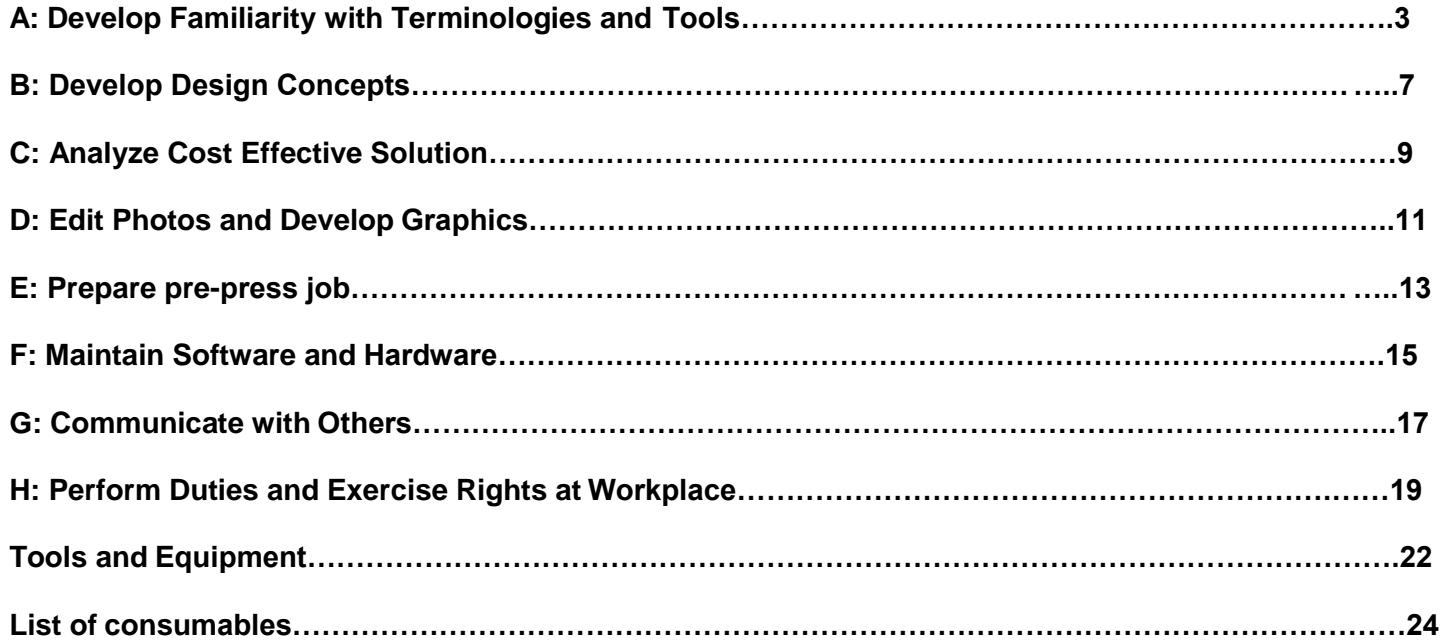

#### **Competency Standards: Graphics Design (Print Media)**

#### **Title A: Develop Familiarity with Terminologies and Tools**

**Overview:** These competency standards will ensure that the trainee will be competent in developing general knowledge, skillsand understanding of the basics of creating art work. This module also provides training of graphics software.

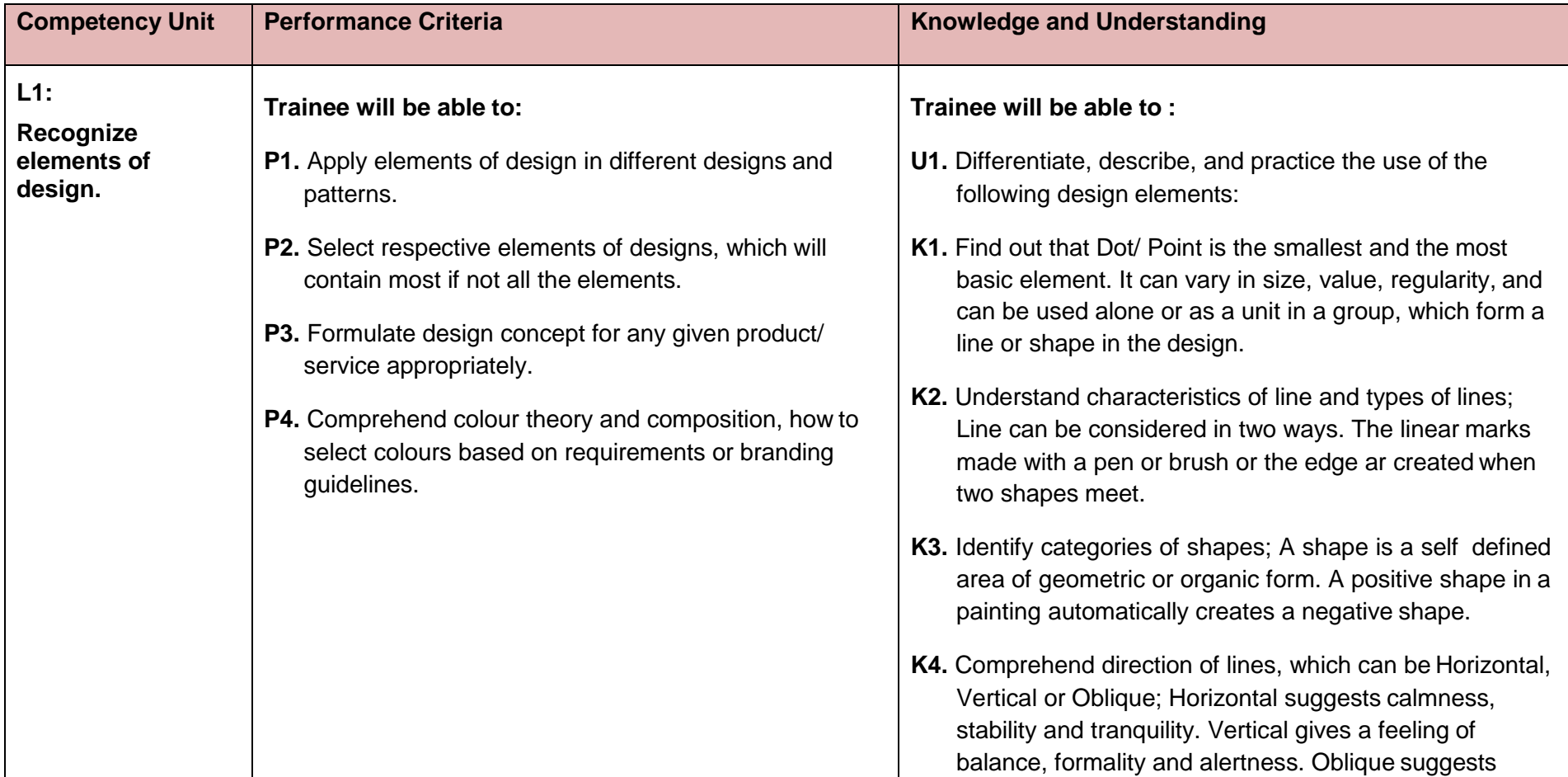

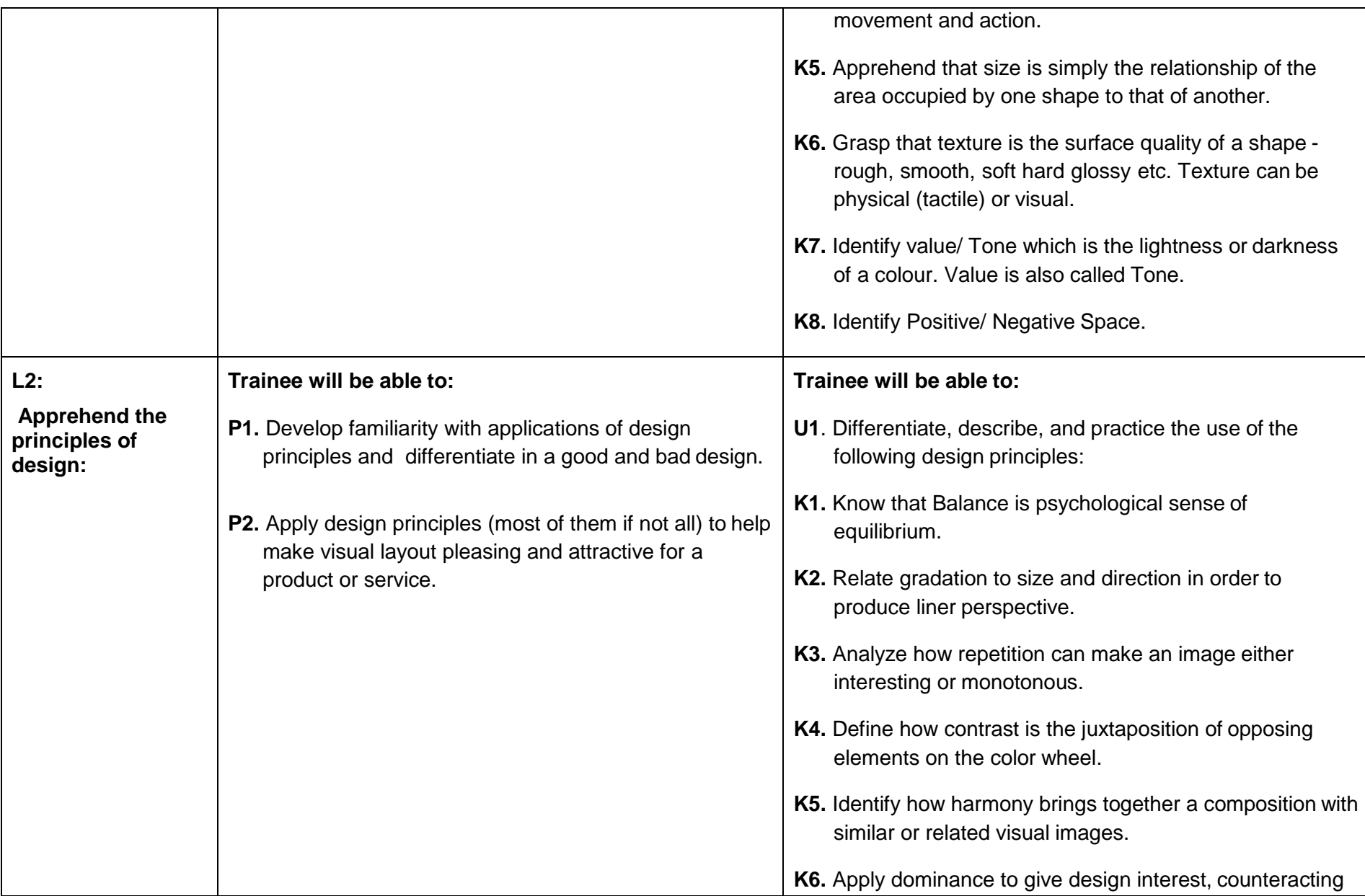

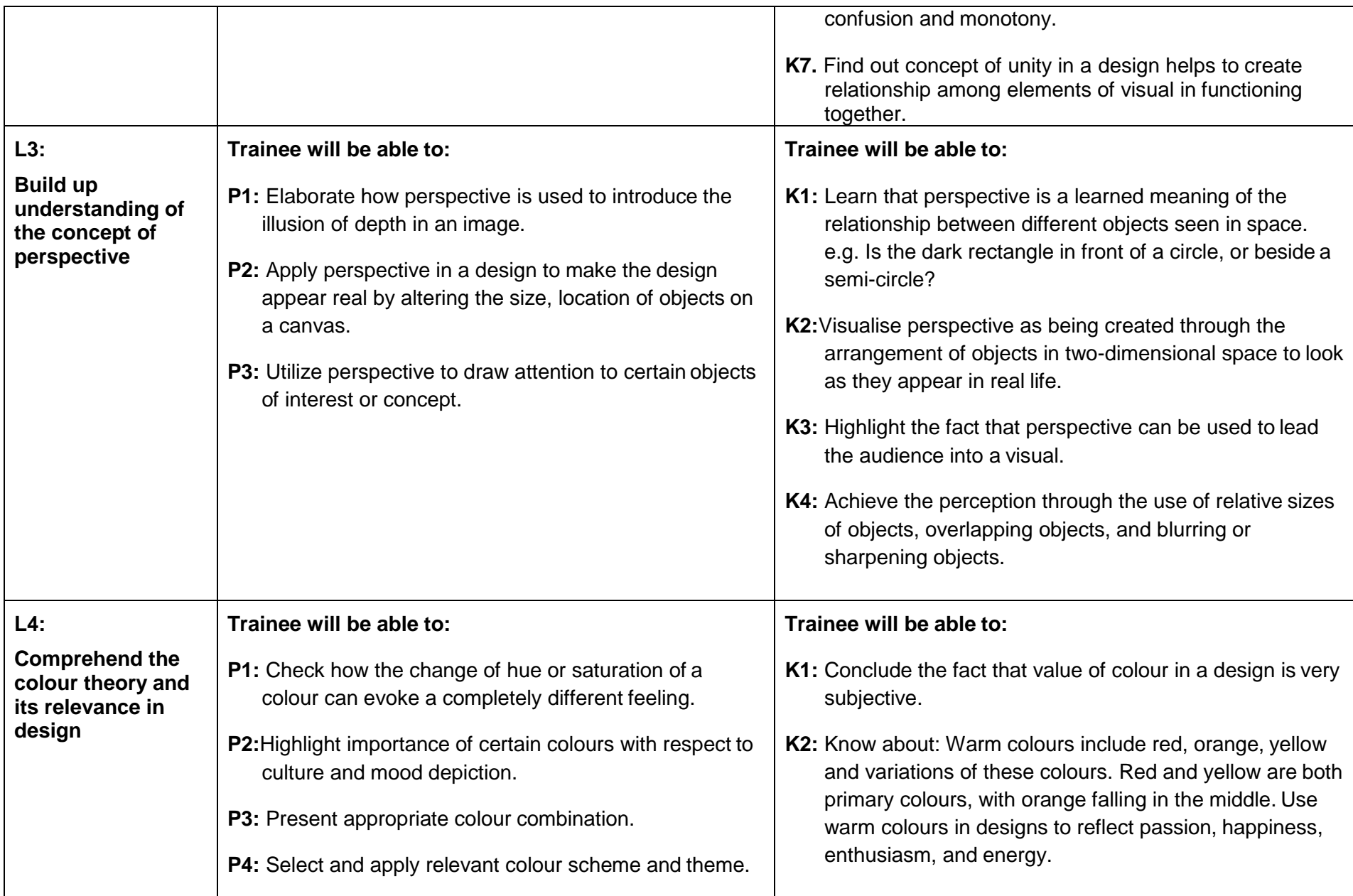

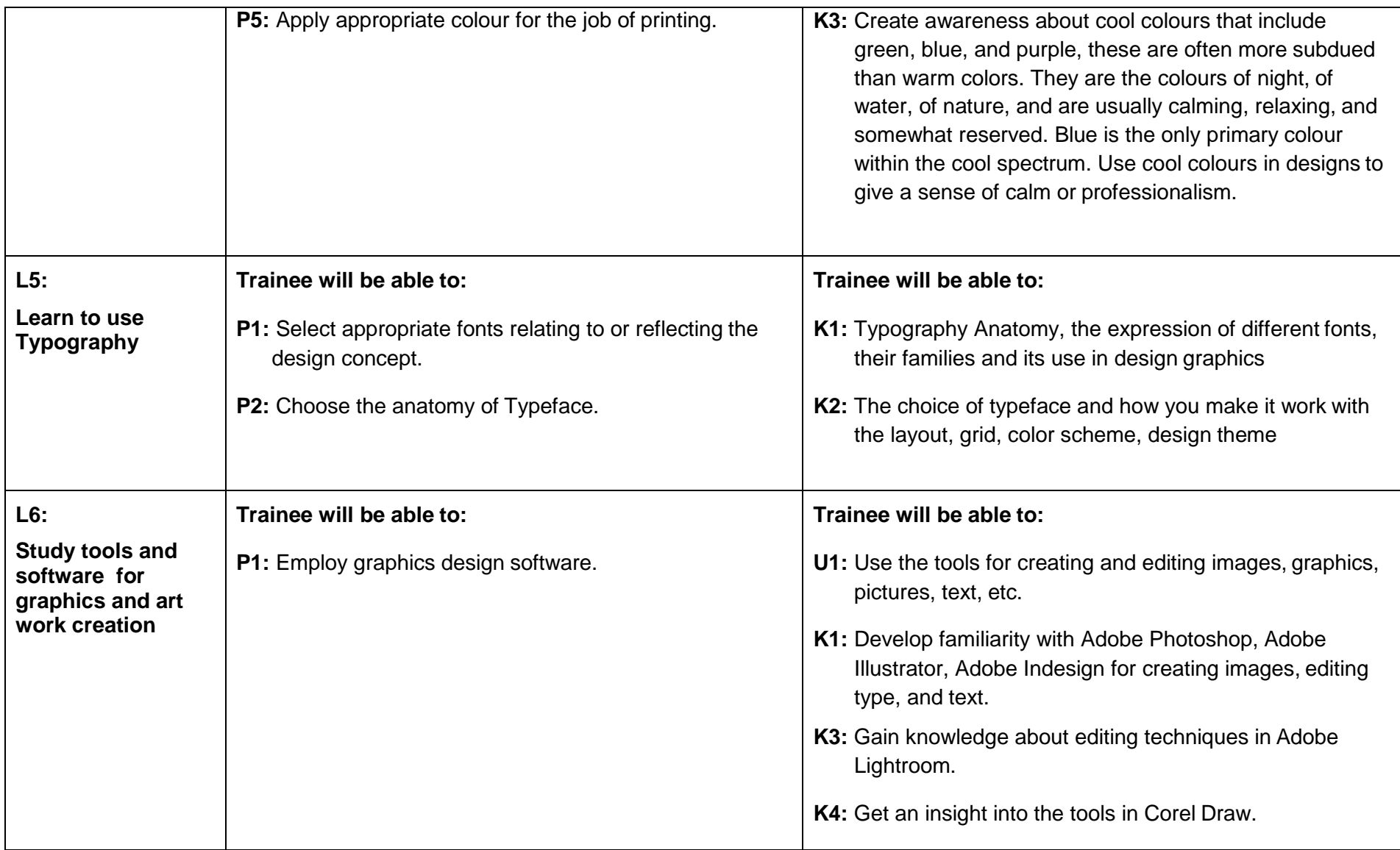

#### **Title B: Develop Design Concepts**

**Overview:** These competency standards will ensure that the trainee will be competent to develop the initial design and its sketches and take it to the end product. This will done based on the product/ service unique selling point (USP) and knowledge of target market and requirements of the client.

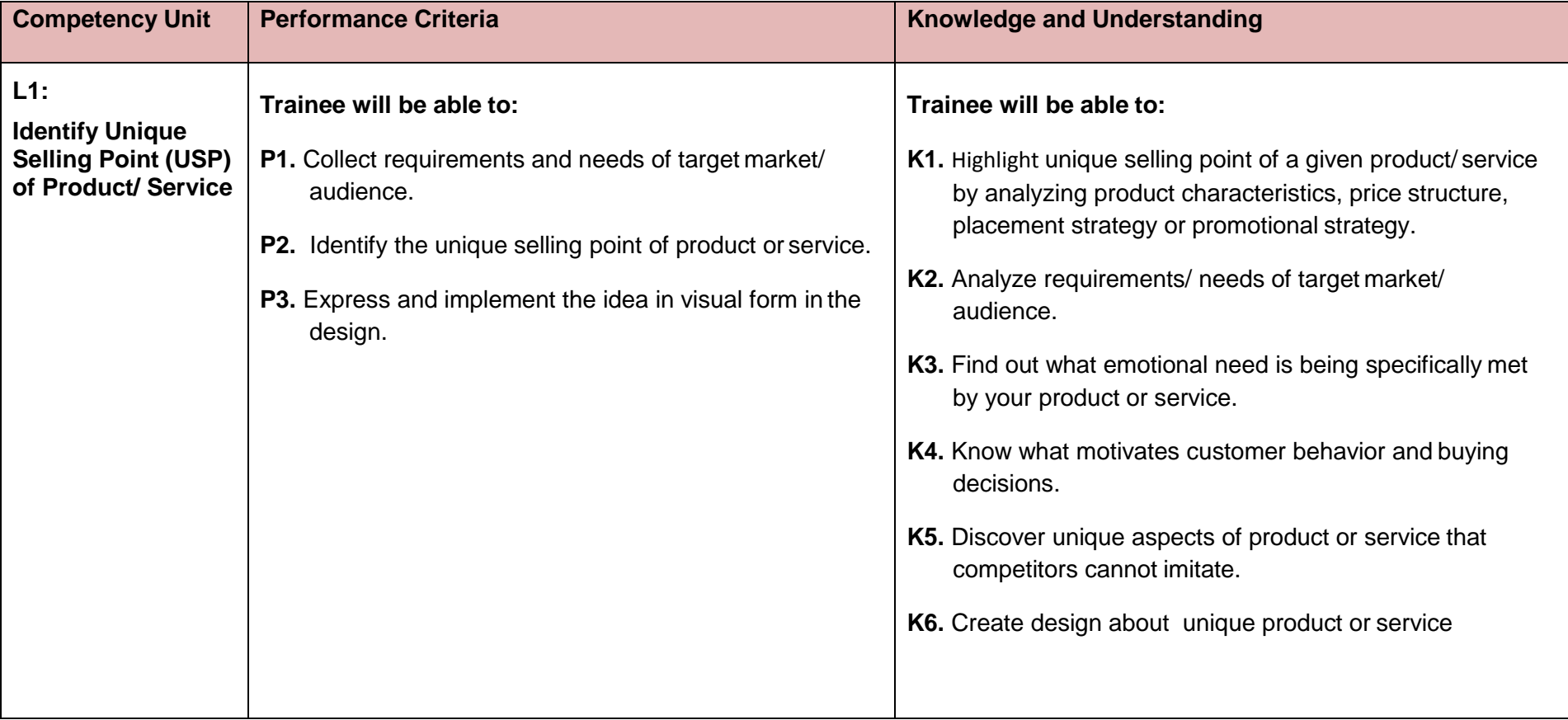

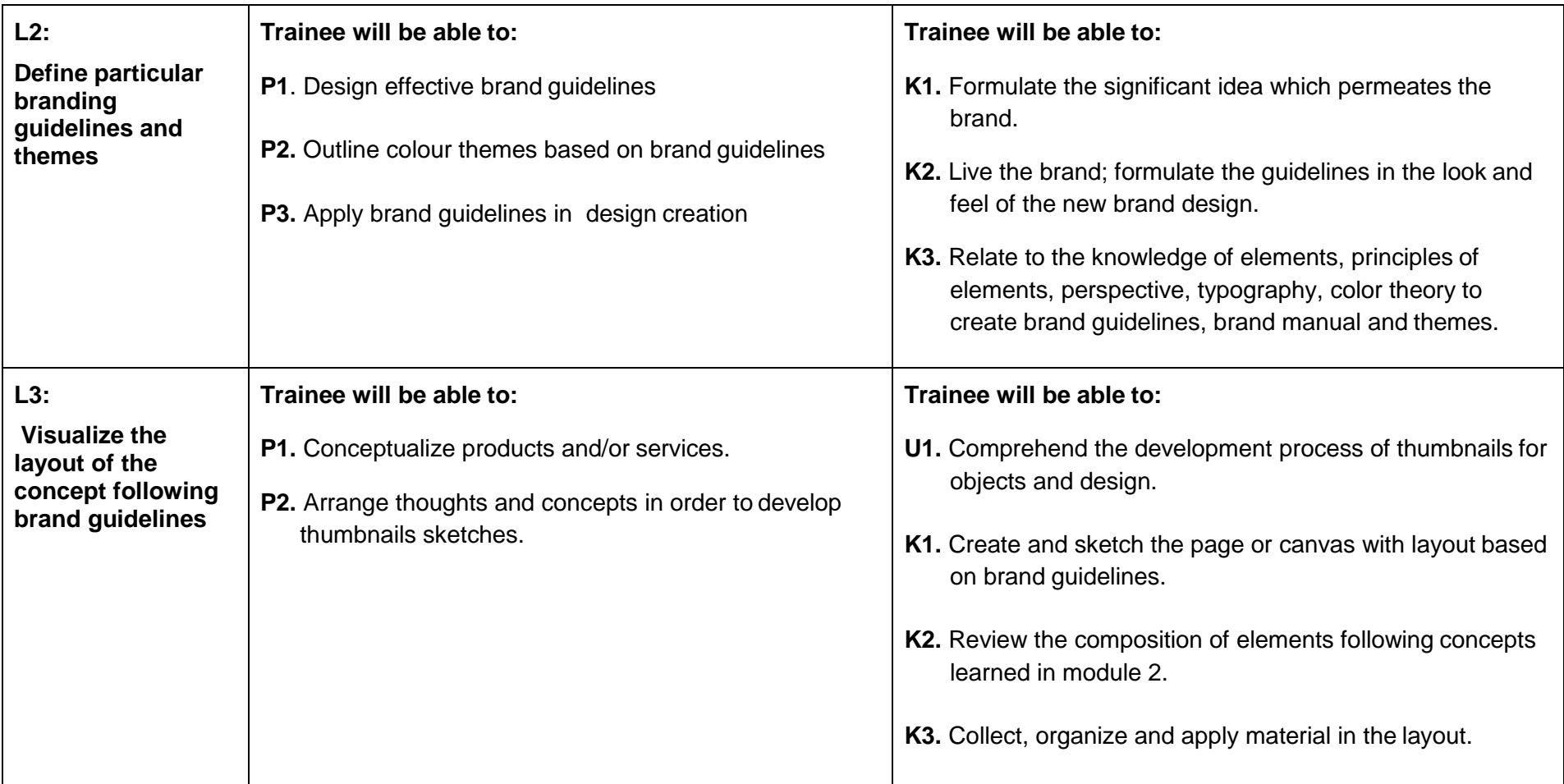

#### **Title C: Analyze Cost Effective Solution**

**Overview:** These competency standards will ensure that the trainee will be able to compute the optimal cost based on client requirement and designer's experience. The trainee will realize that knowledge of printing machine, medium of publication, papertypes, size, number of pages and colour jobs that best satisfy the requirement of client and final product/ service is essential.

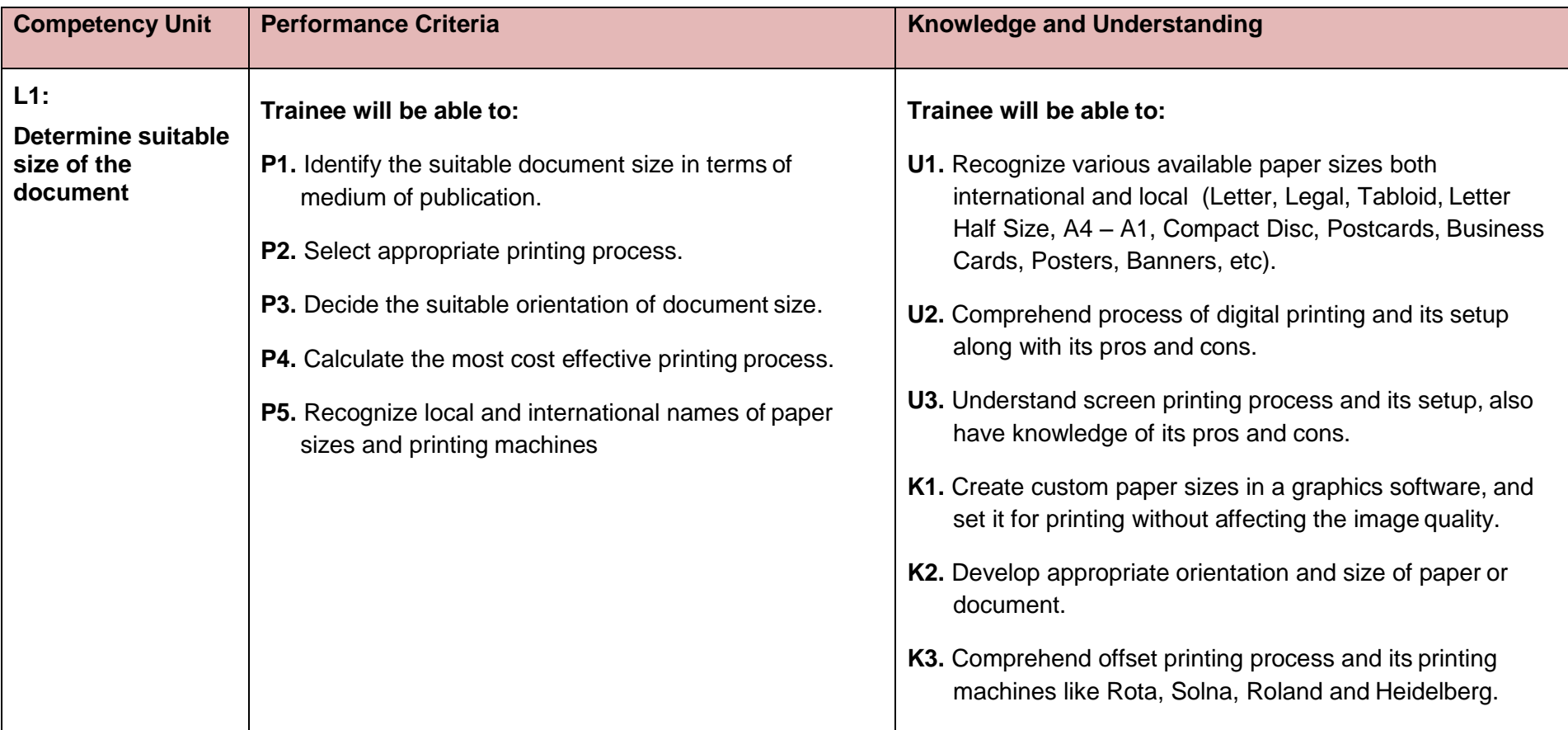

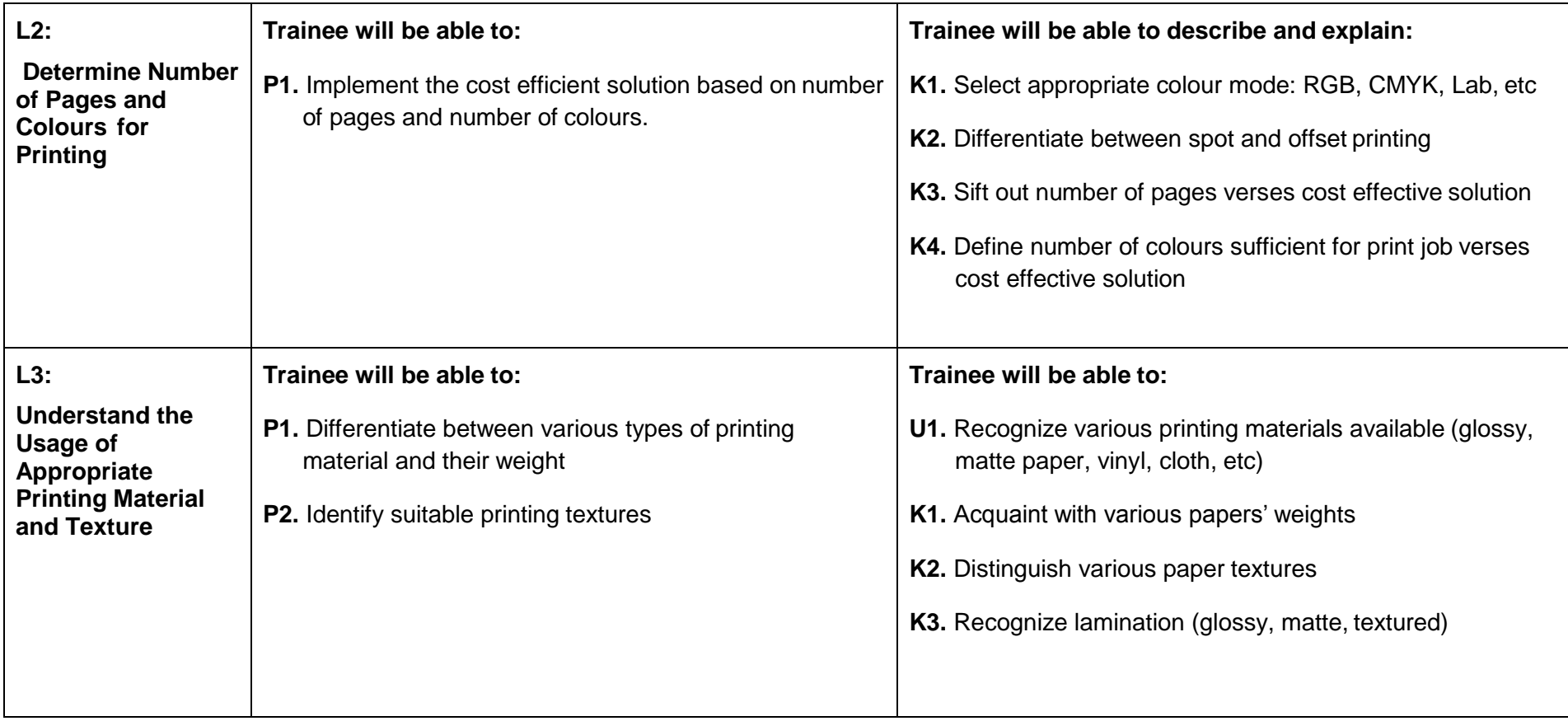

#### **Title D: Edit of Photo and Develop Graphics**

**Overview:** These competency standards will ensure that the trainee will be able to learn various editing techniques and skills in orderto capture the essence of people, places, or objects – for images to stand out - they must be edited.

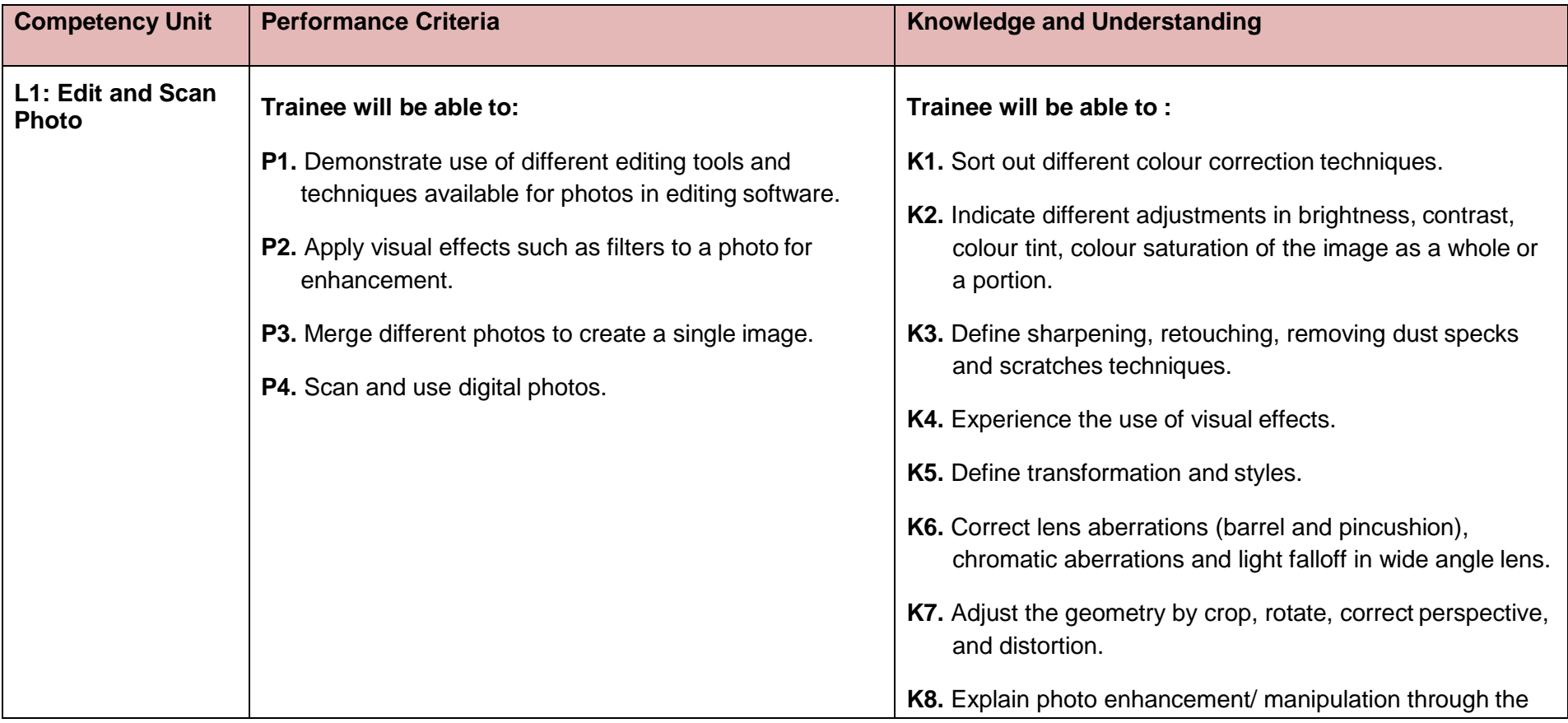

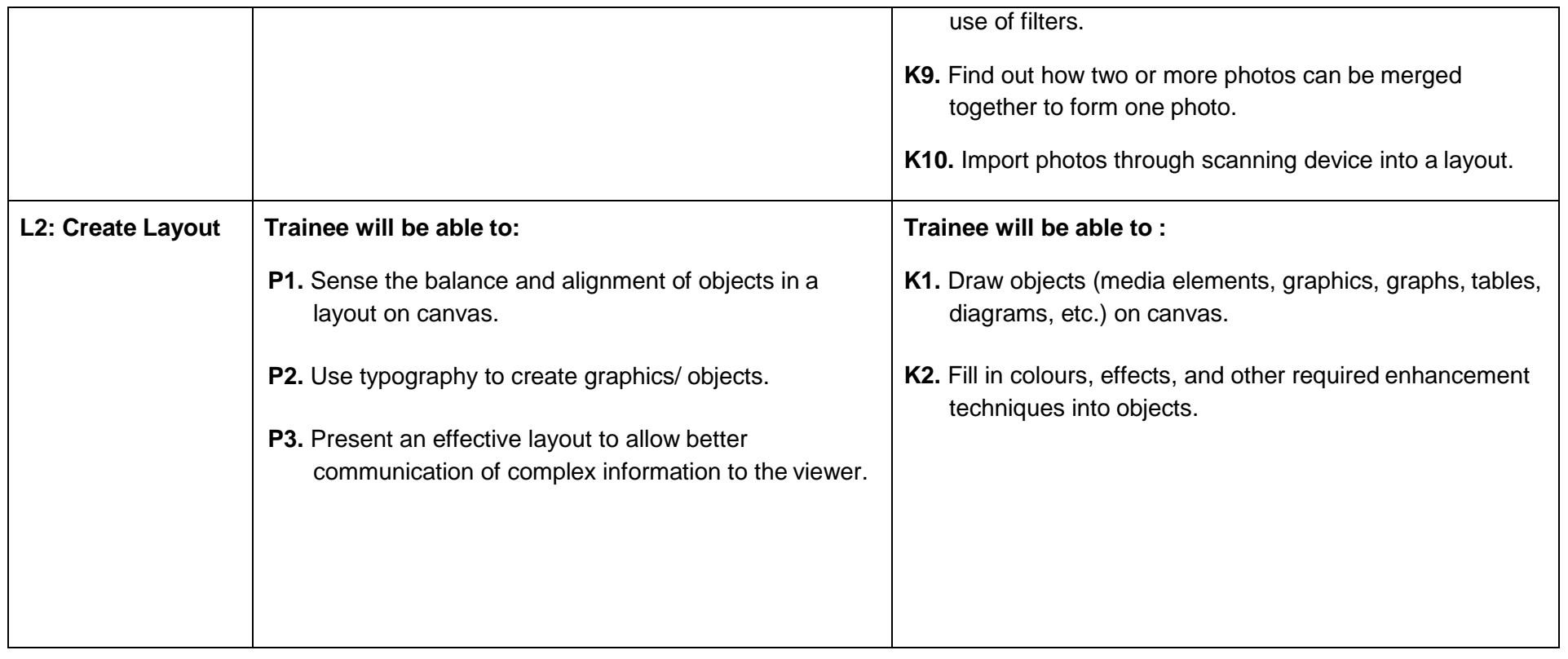

#### **Title E: Prepare Pre-Press Job**

**Overview:** These competency standards will ensure that the trainee will be able to prepare the completed design for printingpurposes, by adding the registration and cropping marks. It is expected that learner will be able to come up with design and burn it on the CDor DVD to be sent for printing.

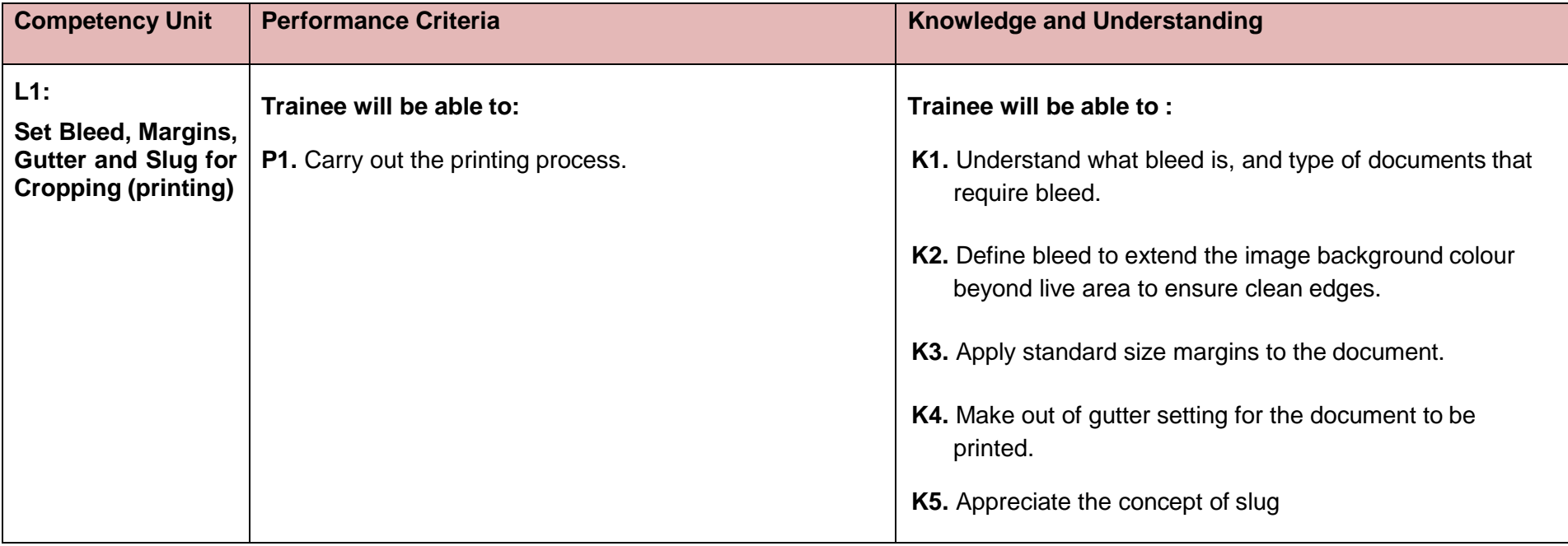

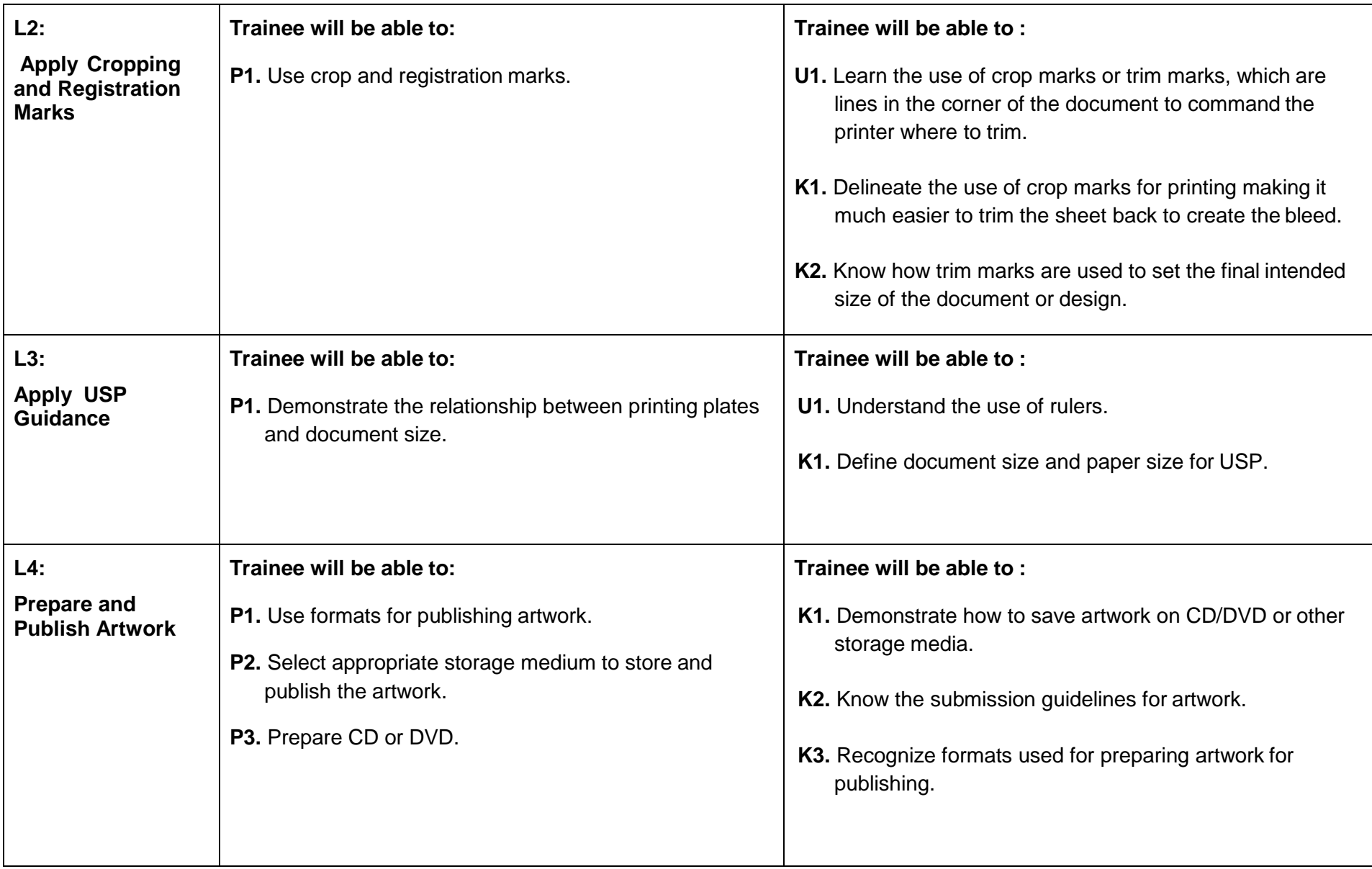

#### **Title F: Maintain Software and Hardware**

**Overview:** These competency standards will ensure that the trainee will be able to develop concepts About preparing the computer fora designer. It introduces computers to the trainee and its usage.

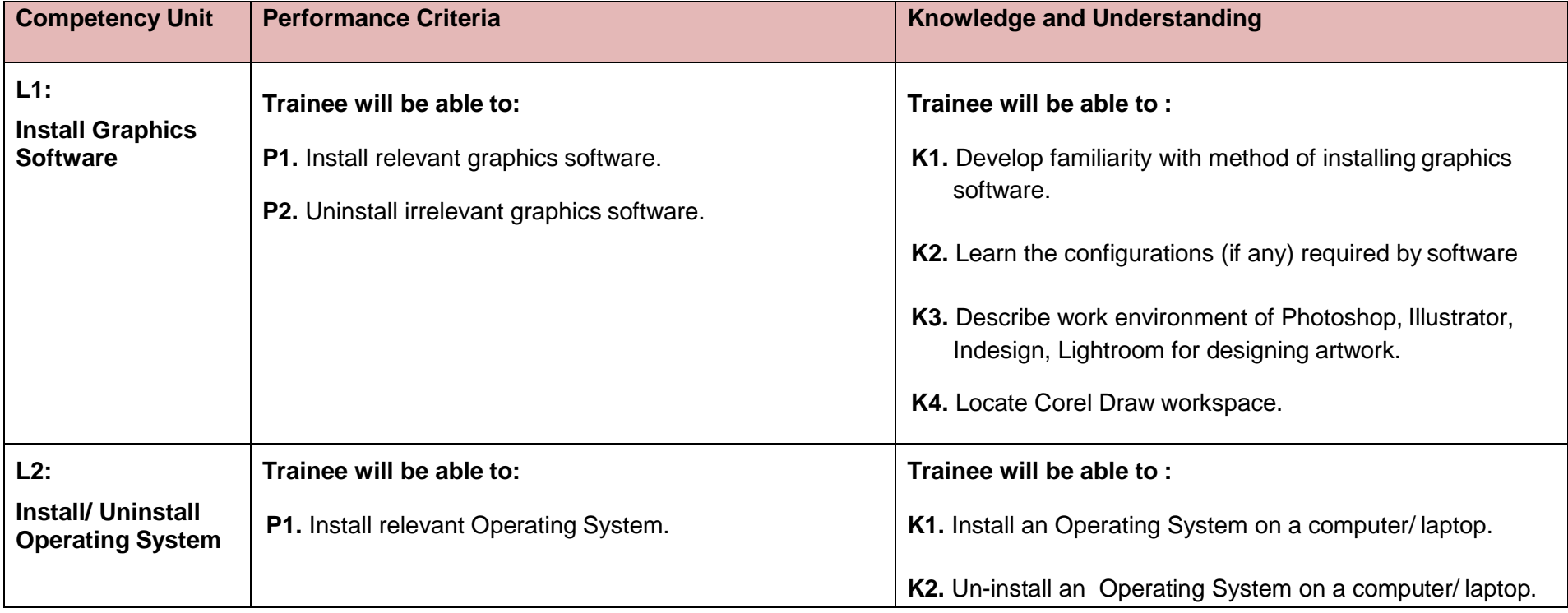

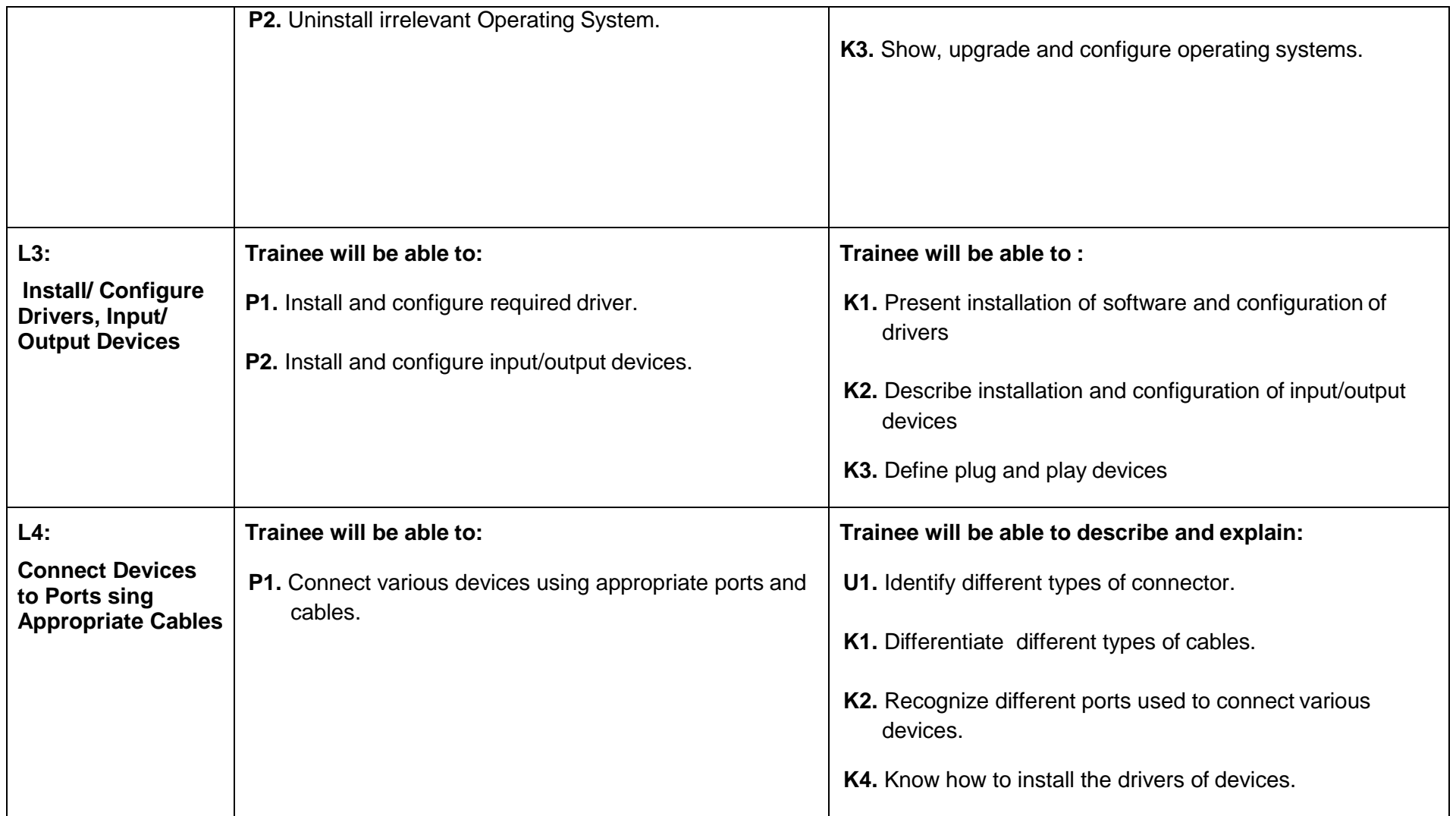

#### **Title G: Communicate with Others**

**Overview:** These competency standards will ensure that the trainee will be able to develop the skills necessary for communication.The learner should communicate efficiently and collect requirements from the client Regarding product/ services.

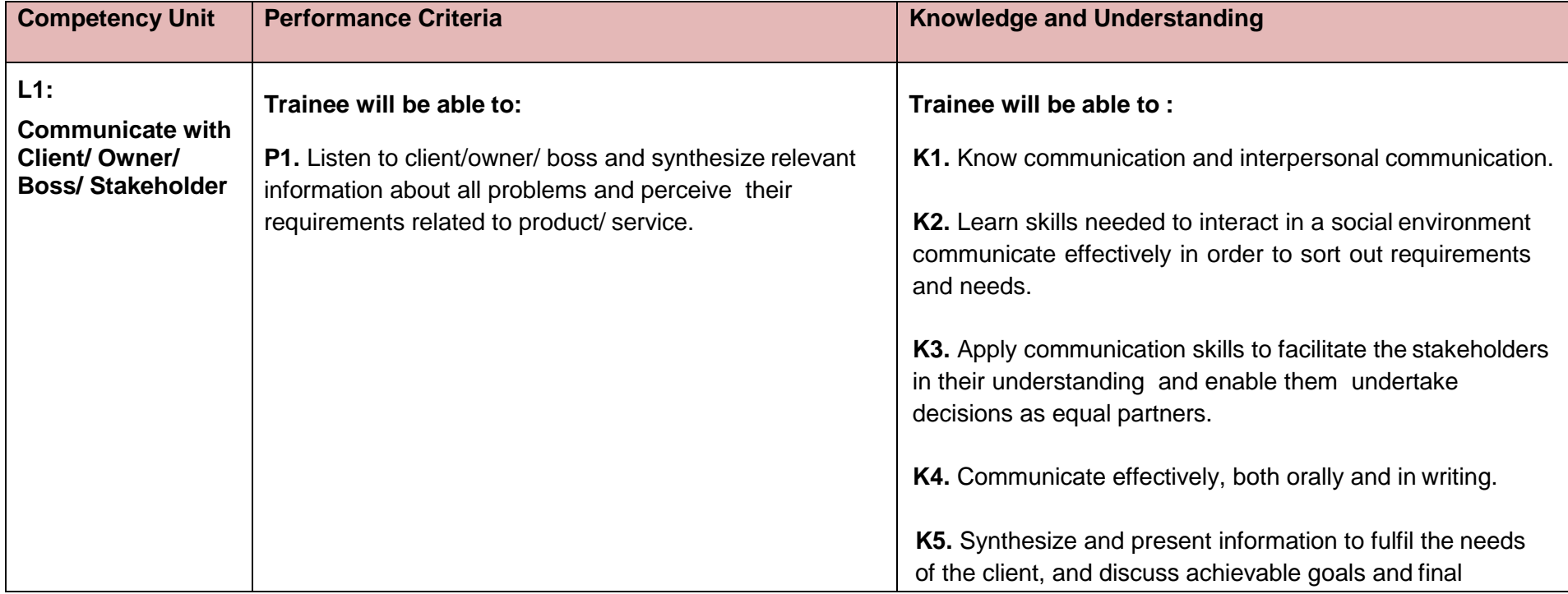

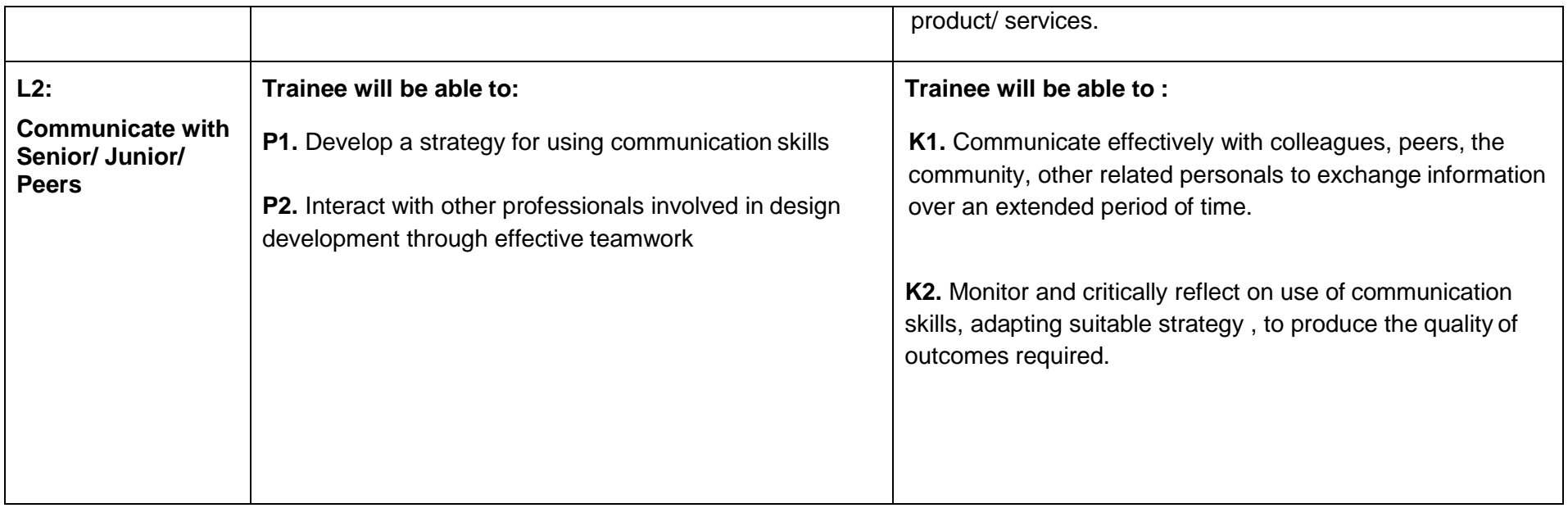

#### **Title H: Perform Duties and Exercise Rights at work place**

**Overview:** These competency standards will ensure that the trainee will be able to develop code of ethics and professional conduct, improve planning capabilities and awareness about provision of employment rights. This module can be delivered alongside other modules.

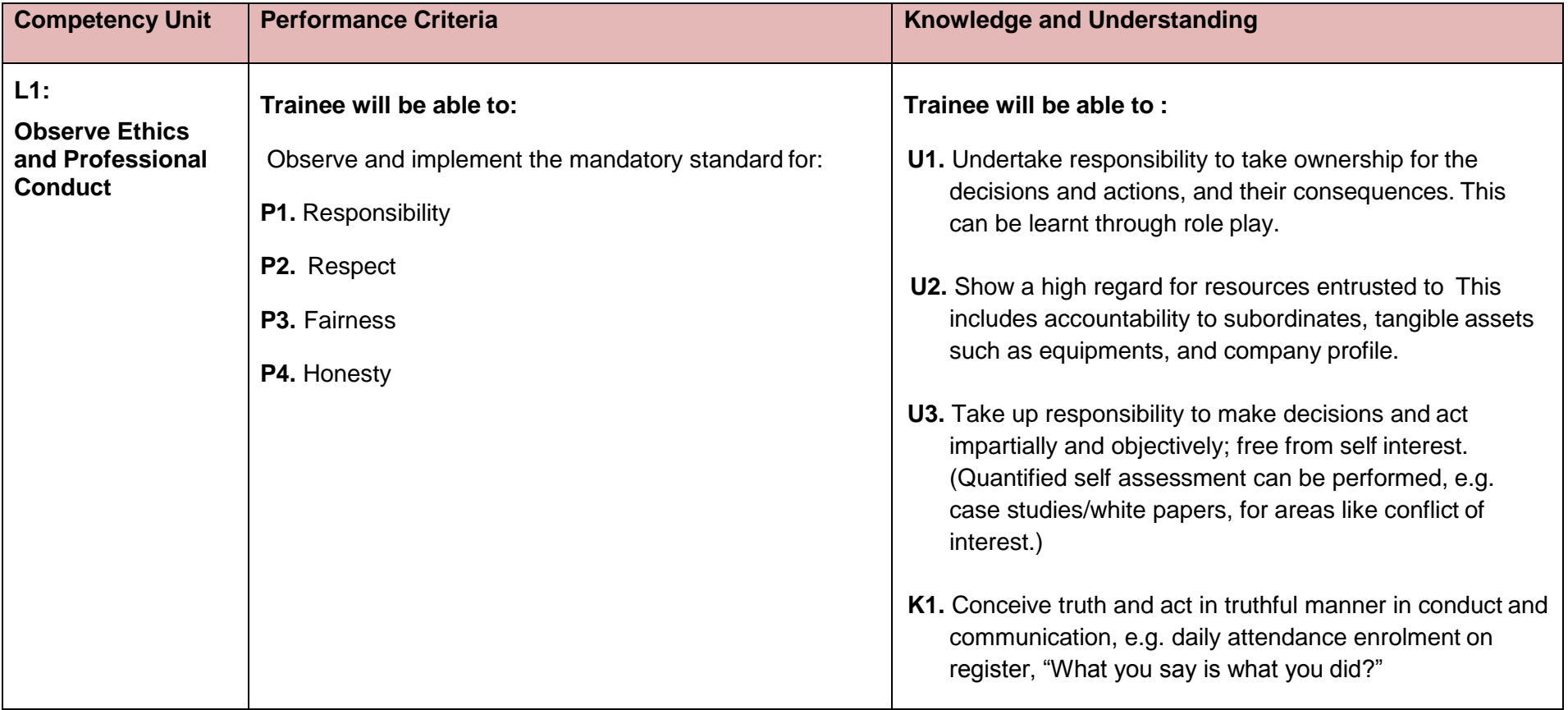

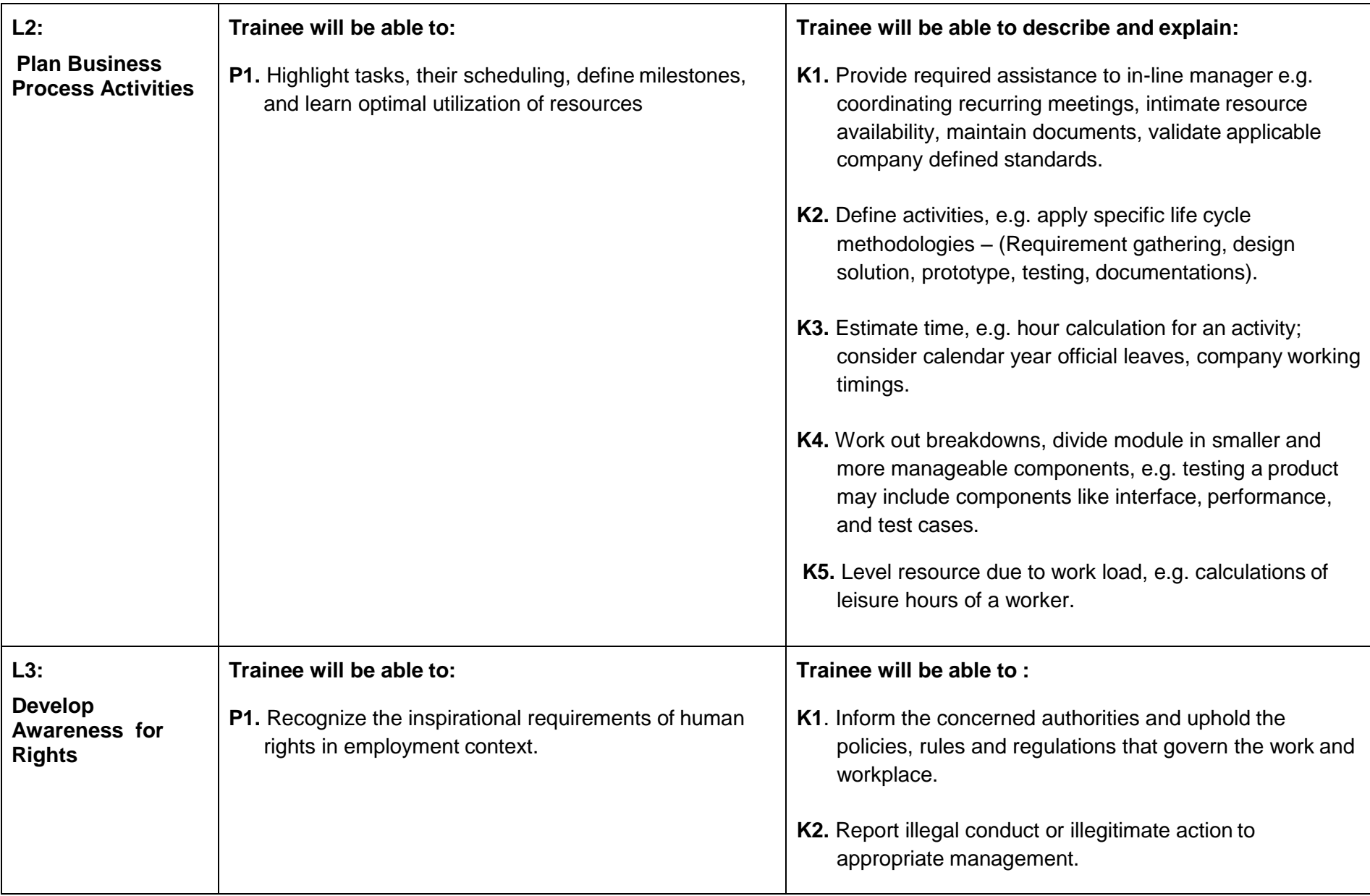

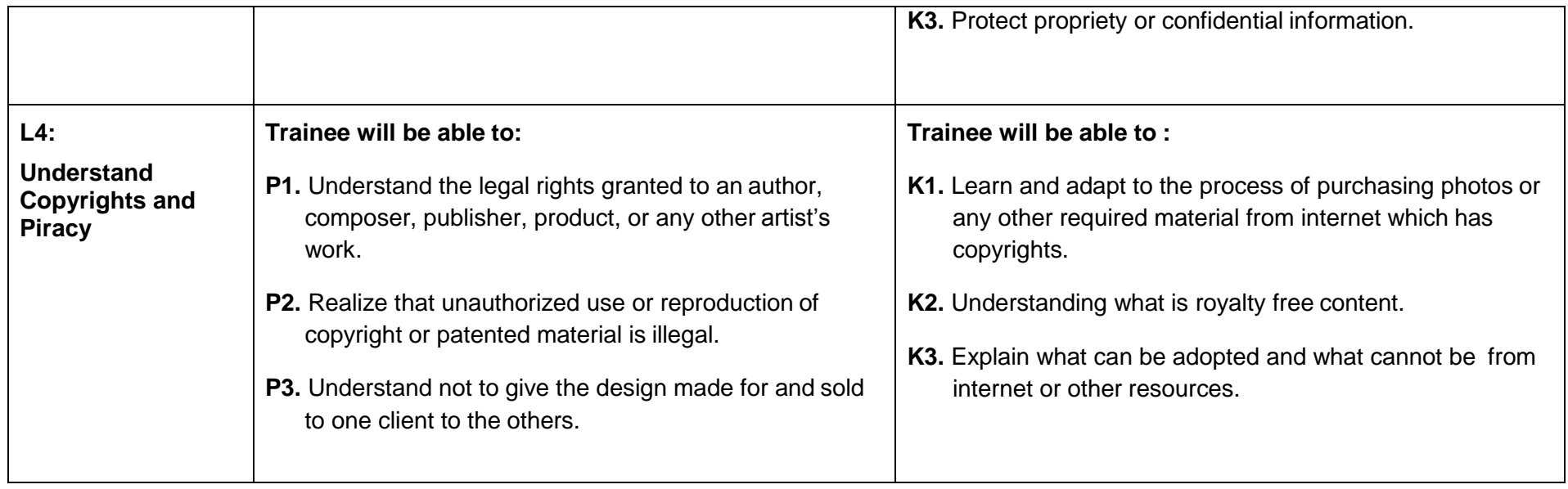

# Tools and Equipment

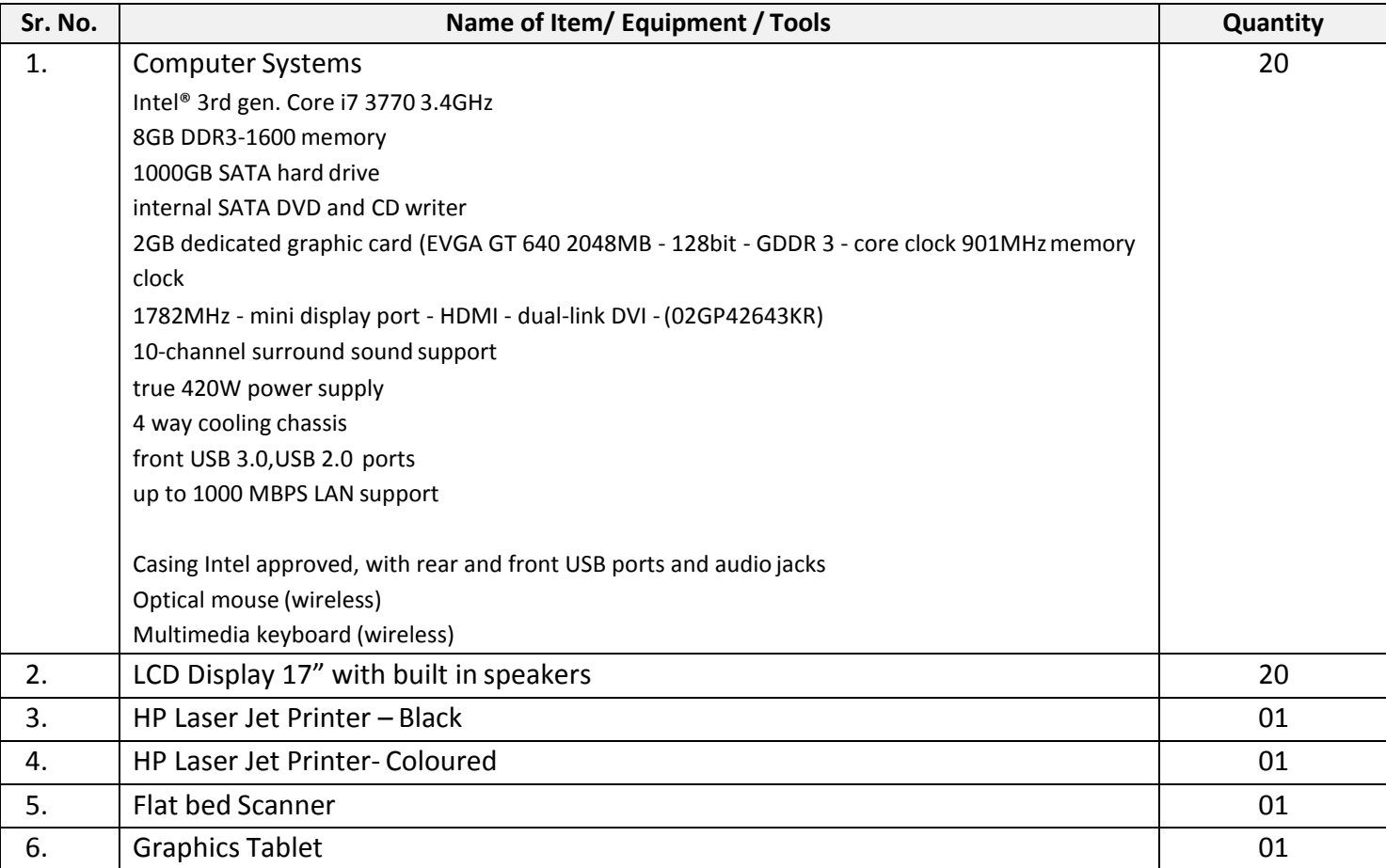

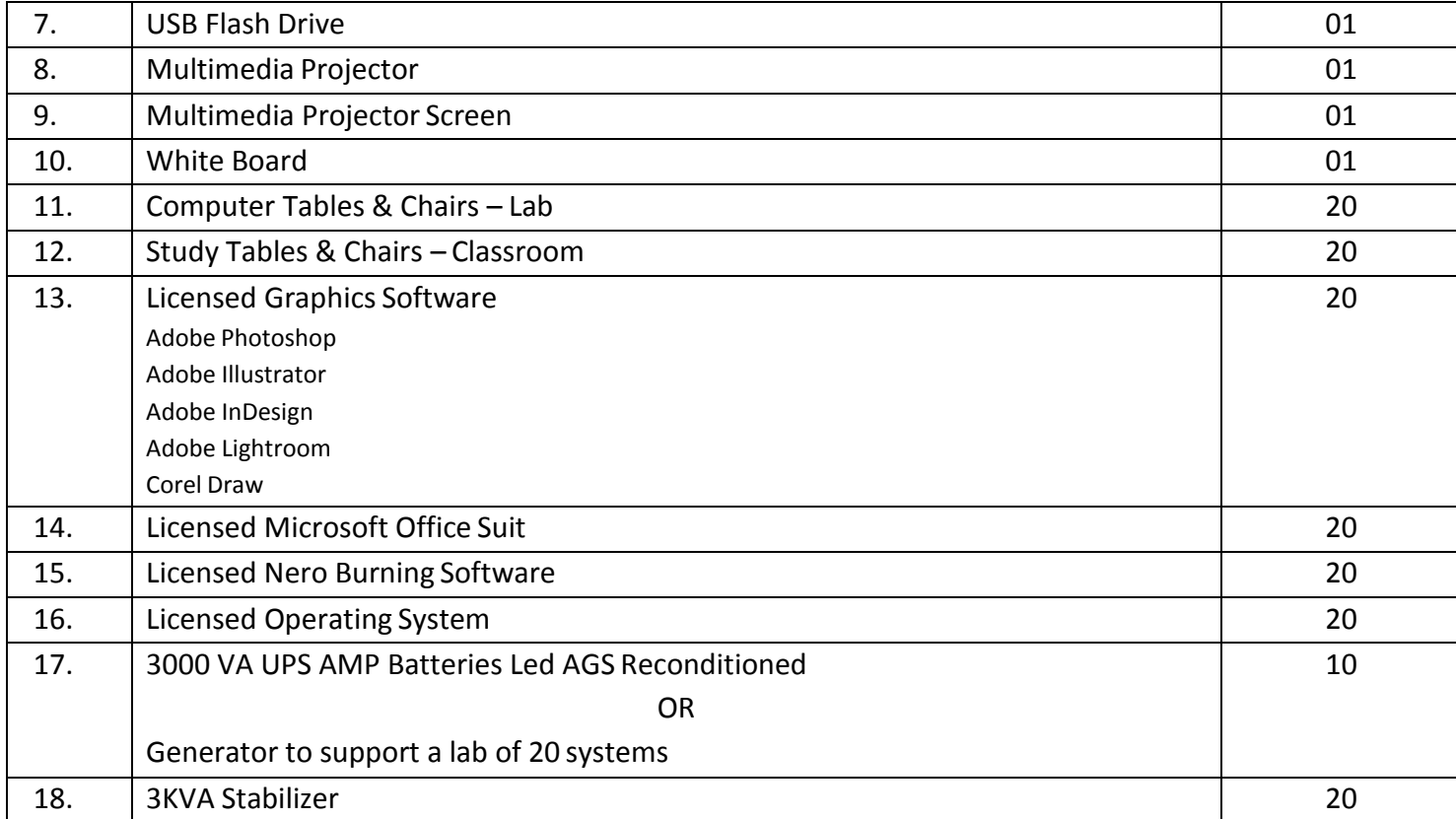

# List of consumable supplies

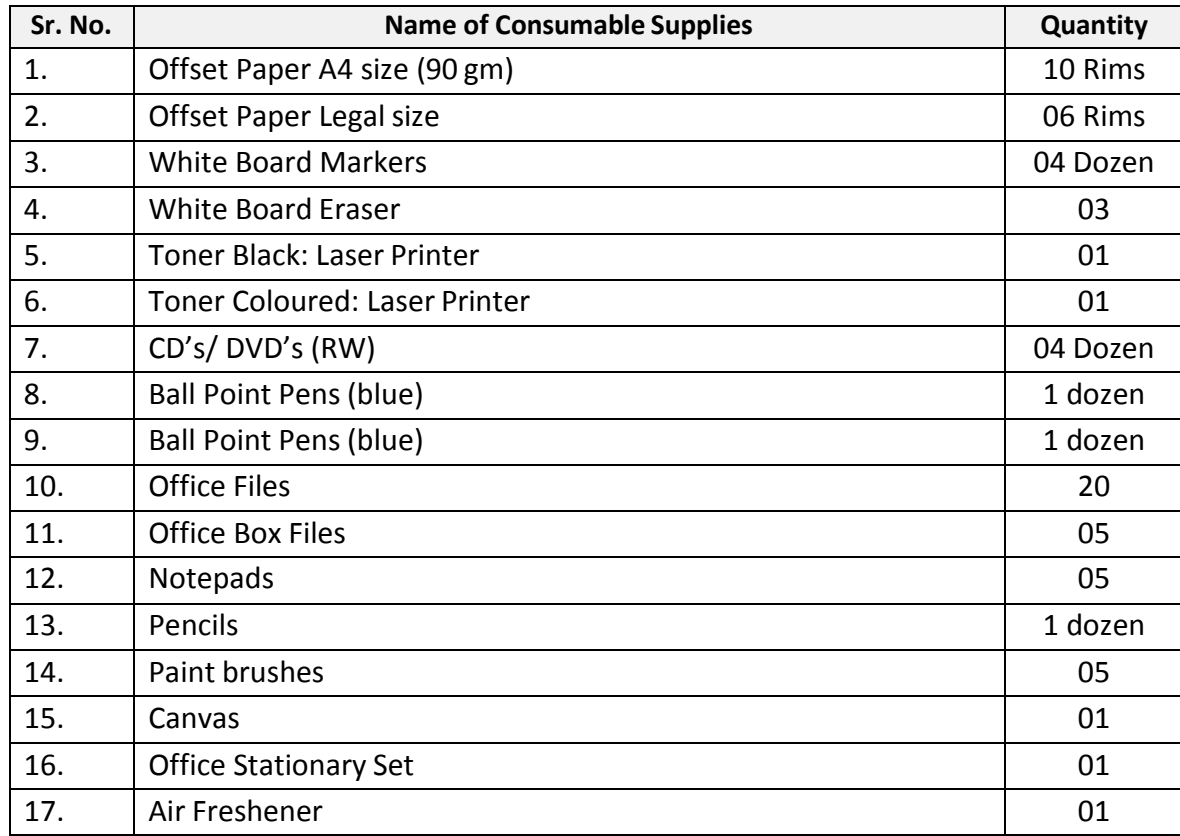

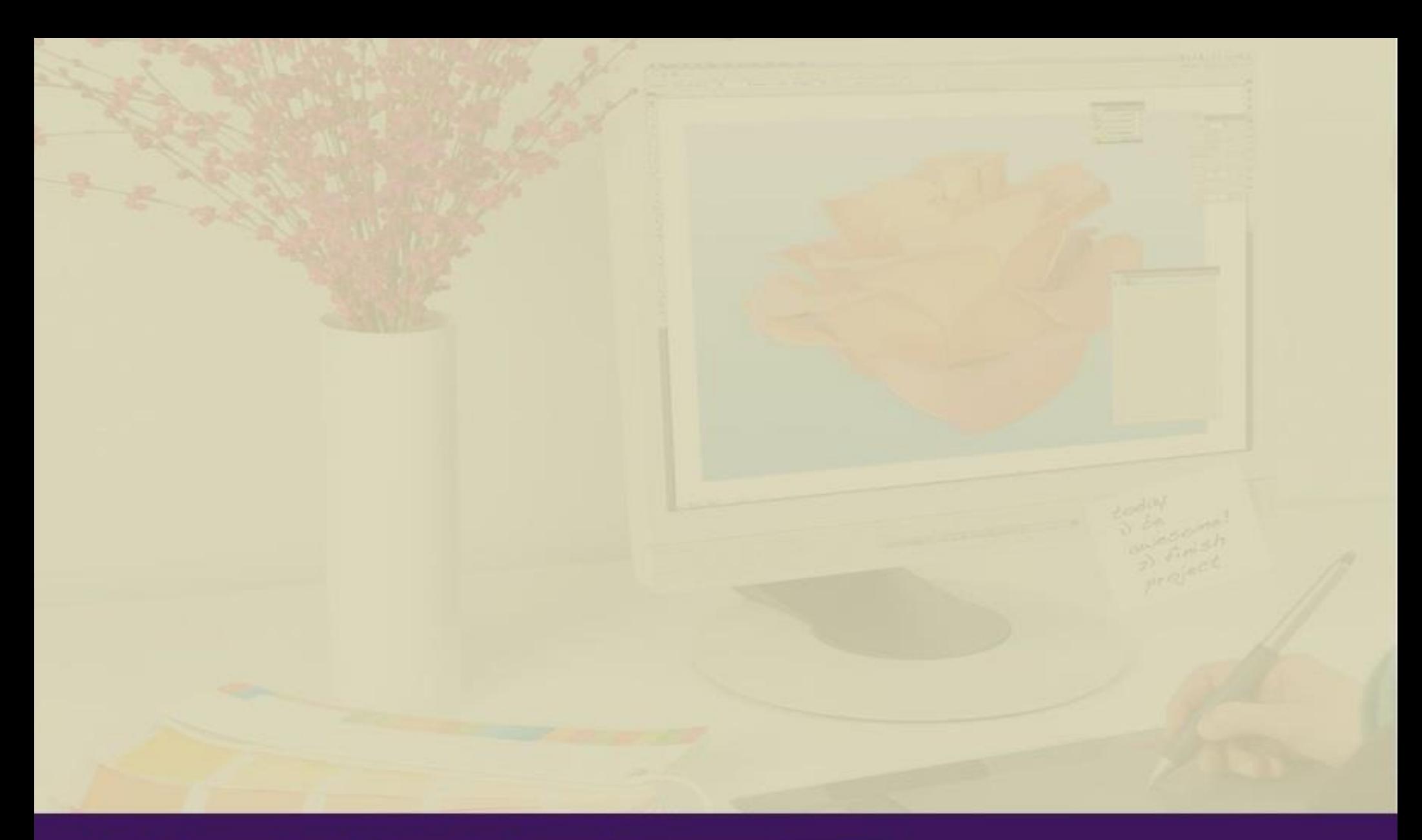

**National Vocational & Technical Training Commission (NAVTTC)** 

5th Floor Evacuee Trust Complex Sector F-5/1, Islamabad.

- T +92 51 904404<br>F +92 51 904404
- F
- E info@navttc.org
- http://www.navttc.org/ T